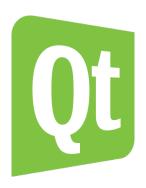

### News from the Graphics Stack: Improvements to the core OpenGL enablers in Qt 5.3 & 5.4

Laszlo Agocs
The Qt Company

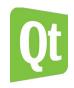

## Who am I?

- Senior software engineer at The Qt Company (formerly Digia) in Oslo, Norway
- OpenGL, graphics, windowing systems, platform integration
- Previously at ARM and Nokia

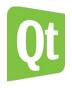

# Why are we here?

- QQuickWidget
- QQuickRenderControl
- QOpenGLWidget
- QOpenGLWindow
- QRasterWindow

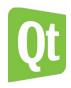

# The long road to QQuickWidget

#### OpenGL in Qt 4

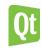

```
class Widget : public QGLWidget, protected QGLFunctions
{
    void initializeGL() { initializeGLFunctions(); ... }
    void resizeGL(int w, int h) { ... }
    void paintGL() {
        // Render directly via GL or open a QPainter on 'this'
    }
};
```

#### Qt4

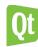

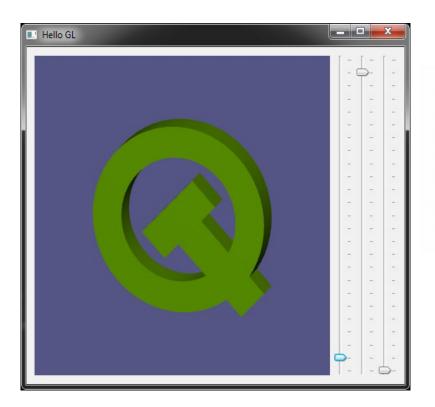

#### **Native windows**

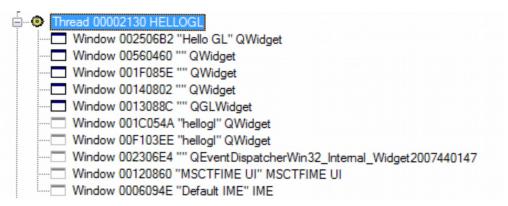

- QWindow, QOpenGLContext, QSurfaceFormat
- · QQuickWindow, QQuickView
- QGL\*

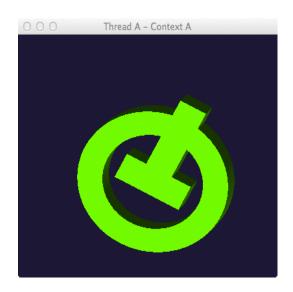

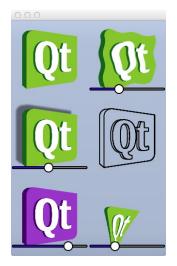

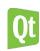

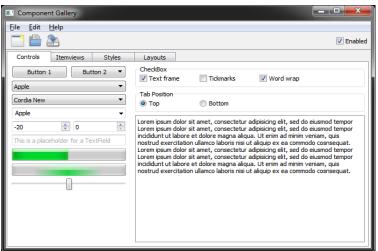

QWidget::createWindowContainer()

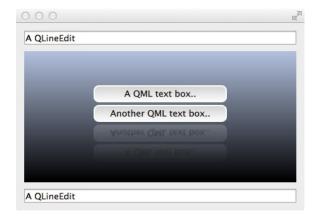

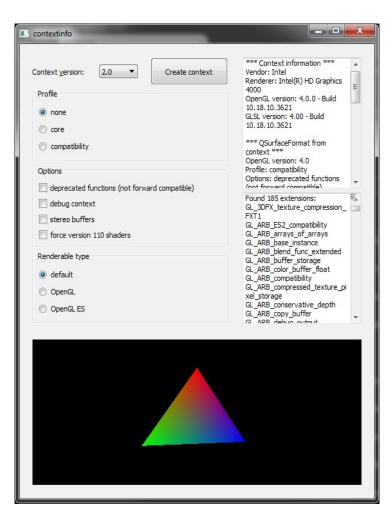

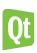

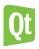

- New concept: Avoid native windows, render offscreen and composite in the widget stack
- Essential for embedded
- QQuickWidget

### QQuickWidget

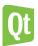

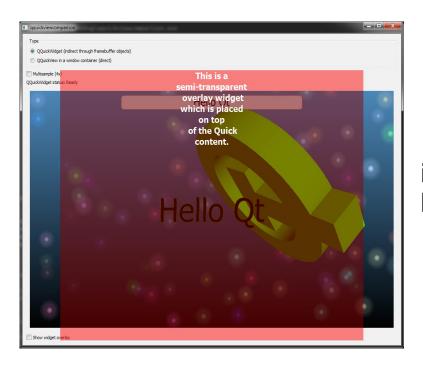

is always better than

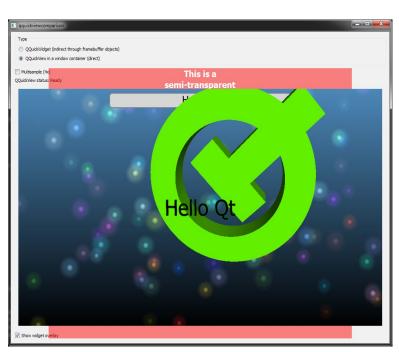

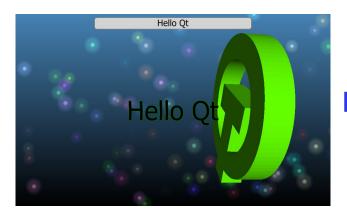

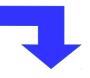

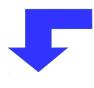

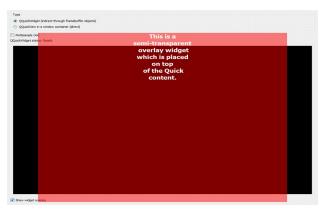

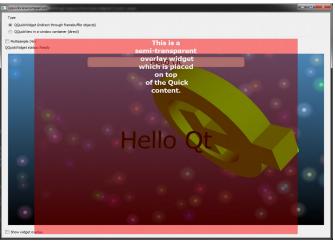

black has alpha == 0

### And it just works. Even on embedded.

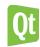

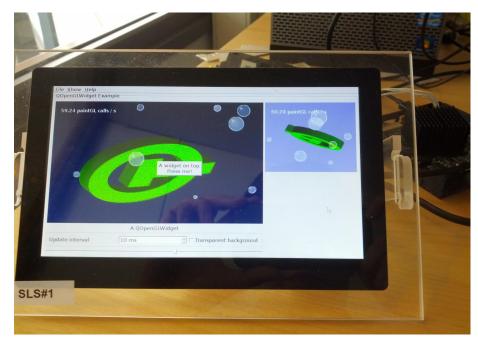

A QWidget with two QOpenGLWidgets running on i.MX6 Sabre LITE on eglfs

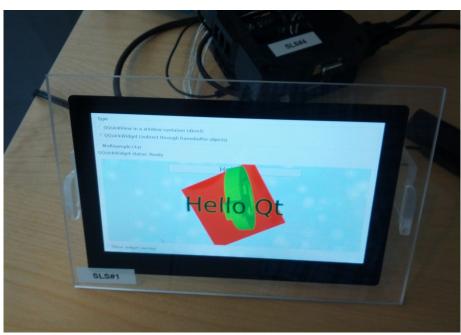

A Qt Quick 2 scene embedded into a widget UI using QQuickWidget

### Composition

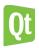

- Does this mean all widget apps require OpenGL from now on? No.
- Does this support multisampling? Yes.
- Qt::WA\_AlwaysStackOnTop

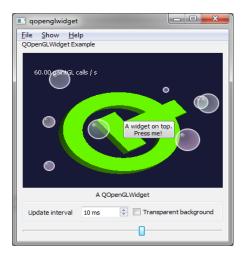

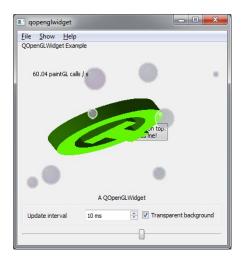

### QQuickWidget API

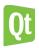

- Mirrors QQuickView
- Except that it is a QWidget

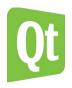

## QQuickRenderControl

- QQuickWidget
- QQuickRenderControl
- QOpenGLWidget
- QOpenGLWindow
- QRasterWindow

### QQuickRenderControl

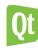

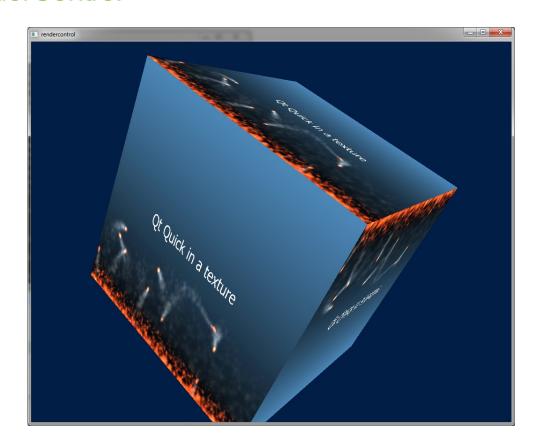

#### **QQuickRenderControl**

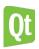

- No on-screen QQuickWindow.
- The rendering of the scene is redirected into a FBO.
- Texture can be used in arbitrary ways. No costly readbacks.
- Need to send input to Quick? QCoreApplication::sendEvent()
- Integrate Quick into external engines, not the other way round.

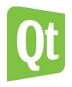

# QOpenGLWidget

- QQuickWidget
- QQuickRenderControl
- QOpenGLWidget
- QOpenGLWindow
- QRasterWindow

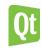

- Back to widgets. No more boring QML stuff.
- QOpenGLWidget is here
- R.I.P. QGLWidget

10 QOpenGLWidget instances in one top-level window

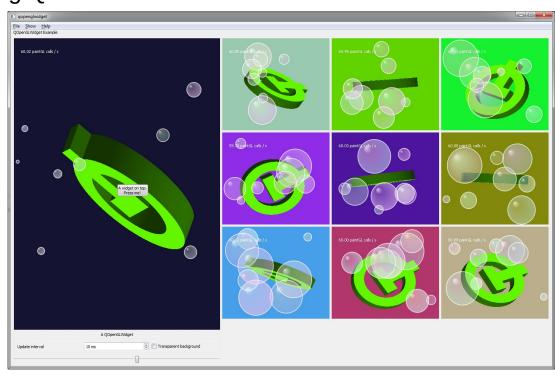

### QOpenGLWidget

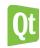

- Basic API is familiar
- Can open a QPainter on it
- Utilities like bindTexture() are gone → QOpenGLTexture

```
class Widget : public QOpenGLWidget, protected QOpenGLFunctions
{
public:
    void initializeGL() { initializeOpenGLFunctions(); ... }
    void resizeGL(int w, int h) { ... }
    void paintGL() { ... }
```

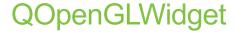

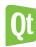

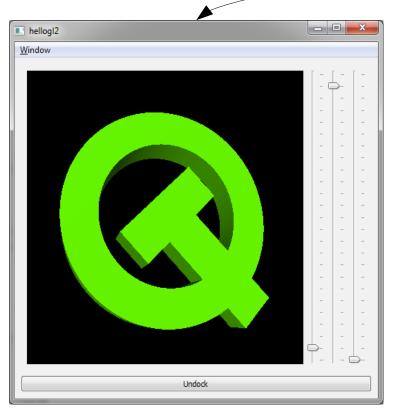

Window 00050170 "hellogl2" Qt5QWindowlcon
Window 0005016C "hellogl2" Qt5QWindowGLOwnDClcon

One visible native window only, unlike QGLWidget.

#### **Animation**

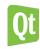

- QTimer::singleShot(16, m\_legacyQGLWidget, SLOT(updateGL()))
- Swap interval defaults to 1 since Qt 5.3
- QSurfaceFormat::setSwapInterval()
- Schedule repaints with update() and rely on vsync
- Timers with small intervals can be useful, but know what you are doing

#### Formats and contexts

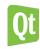

- QSurfaceFormat::setDefaultFormat()
- Easy to request OpenGL 3+ or core profile for everything in the app
- The new compositing architecture relies heavily on multiple contexts and resource sharing.
- QOpenGLWidget comes with documentation. Use it.

#### Formats and contexts, cont.

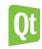

Window 1 with two QOpenGLWidgets

TLW context 1

Context 1 Context 2

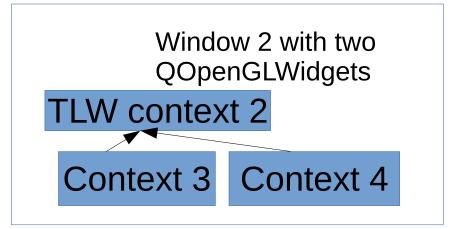

#### Formats and contexts, cont.

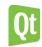

Qt::AA\_ShareOpenGLContexts

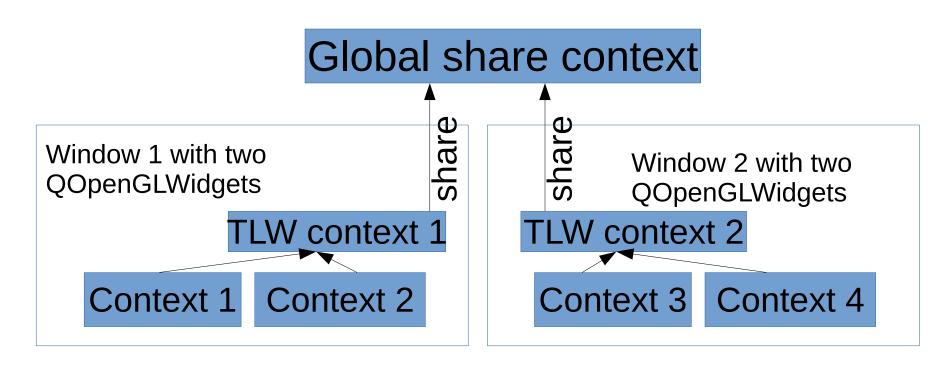

#### High DPI screens

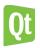

- OpenGL operates in pixel dimensions on retina screens.
- new QOpenGLFramebufferObject(w->devicePixelRatio() \* w->size())
- Qt takes care of all the internal framebuffers and viewports. The rest is up to you.
- Watch out for screen changes
  - screenChanged(QScreen\*) signal for QWindow
  - ScreenChangeInternal event for QWidget

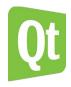

## QOpenGLWindow

- QQuickWidget
- QQuickRenderControl
- QOpenGLWidget
- QOpenGLWindow
- QRasterWindow

#### **QWindow**

- Enough of widgets,
   I don't want your push buttons.
- QWindow is fine for you then.
- Lightweight and powerful, but...

```
class MyWindow : public QWindow
public:
   MyWindow() {
        setSurfaceType(QSurface::OpenGLSurface);
        QSurfaceFormat format; ...
        m_context.setFormat(format);
       m_context.create();
    void exposeEvent(QExposeEvent *) {
       if (isExposed())
            render();
    void resizeEvent(QResizeEvent *) { ... }
    void render() {
       m_context.makeCurrent(this);
        OOpenGLFunctions *f = m_context.functions();
        f->glClear(GL_COLOR_BIT | GL_DEPTH_BUFFER_BIT);
        m_context.swapBuffers(this);
```

#### QOpenGLWindow

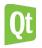

```
class MyWindow : public QOpenGLWindow {
   void resizeGL(int w, int h) { ... }
   void paintGL() {
       QOpenGLFunctions *f = context()->functions();
       f->glClear(GL_COLOR_BIT | GL_DEPTH_BUFFER_BIT);
       // issue some native OpenGL commands
       QPainter p(this);
       // draw using OPainter
       // animate continuously: assume blocking swap and just schedule an update
       update();
```

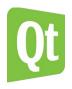

## **QRasterWindow**

- QQuickWidget
- QQuickRenderControl
- QOpenGLWidget
- QOpenGLWindow
- QRasterWindow

#### **QRasterWindow**

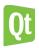

- QOpenGLWidget has a little brother: QRasterWindow
- Exactly what the name suggests. Nothing more, nothing less.

```
class HelloWindow : public QRasterWindow
{
    void paintEvent(QPaintEvent *) {
        QPainter painter(this);
        painter.fillRect(0, 0, width(), height(), Qt::white);
        painter->drawText(QRectF(0, 0, width(), height()), Qt::AlignCenter, QStringLiteral("Hello world"));
    }
};
```

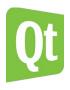

# Summary

- QQuickWidget
- QQuickRenderControl
- QOpenGLWidget
- QOpenGLWindow
- QRasterWindow

| Qt Quick 2 application                                           | QQuickView or<br>QQmlApplicationEngine |
|------------------------------------------------------------------|----------------------------------------|
| OpenGL without any need for Qt widgets                           | QOpenGLWindow                          |
| Custom QPainter-based drawing without Qt widgets                 | QRasterWindow                          |
| OpenGL content in a widget-based application                     | QOpenGLWidget                          |
| Qt Quick 2 content in a widget-<br>based application             | QQuickWidget                           |
| Qt Quick 2 content used as a texture in a custom OpenGL renderer | QOpenGLWindow +<br>QQuickRenderControl |

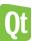

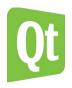

## What was left out

- Dynamic OpenGL implementation loading on Windows
- Adoption of existing native OpenGL contexts

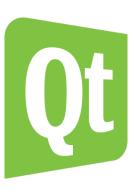

# Thank you!

www.qt.io

# www.qt.io

See you there!